adobe Premiere Pro 2

13 ISBN 978711537158X

出版时间:2015-1-1

[ ] Richard Harrington, [ ] Robbie Carman, [ ] Jeff I.Greenberg

页数:322

译者:张爱颖,郭圣路

版权说明:本站所提供下载的PDF图书仅提供预览和简介以及在线试读,请支持正版图书。

www.tushu000.com

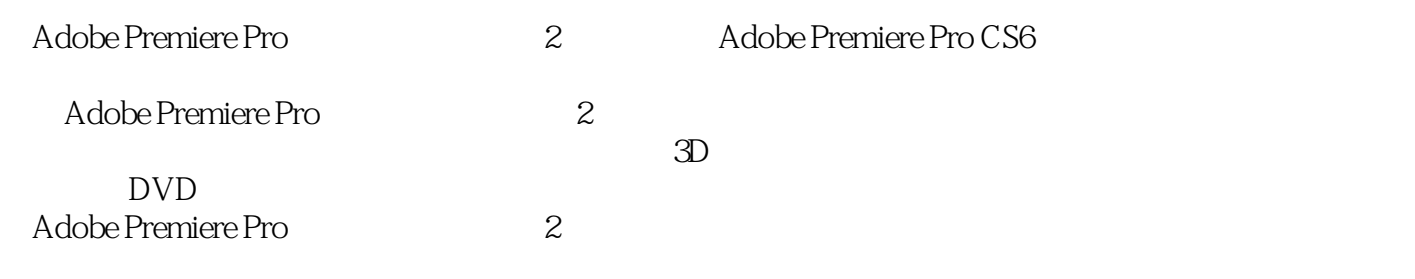

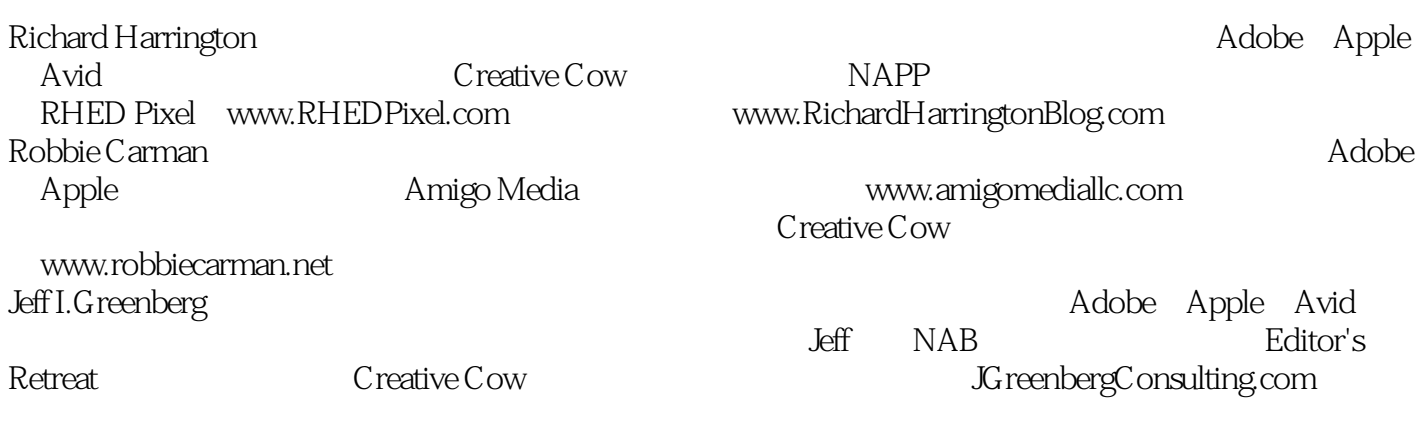

1 Adobe 认识Adobe Premiere Pro

 $2^{\degree}$ 

Source Program

 $\mathcal{S}$ 

 $\overline{4}$ 

Adobe Premiere Pro

Adobe Dynamic Link

 $5<sub>5</sub>$ 认识"项目"面板

 $6\,$ 使用"源素材监视器"

 $\overline{7}$ 

第8章使用"时间标尺" 第9章修剪片段

 $\alpha$  and  $\alpha$   $\beta$  and  $\beta$  and

第10章混合音频与修复音频

使用"音频混音器" Adobe Audition

Adobe SpeedG rade After E ects Photoshop

 $12$ 

 $11$ 

Adobe Premiere Pro After Effects

13

Adobe Premiere Protein " Photoshop After Effects

 $14$ 

第15章发布影片

认识Adobe Media Encoder Flash

H.264

DVD

 $\mathbf{A}$ 

**BDSLR** 

- C<sub>2</sub> C<sub>2</sub>
	- D Final Cut Pro<br>E Avid Media Co
	- E Avid Media Composer<br>F 3D

F 3D

本站所提供下载的PDF图书仅提供预览和简介,请支持正版图书。

:www.tushu000.com